# PGマルチペイメントサービス (IVR決済サービス(WebAPI) インタフェース仕様)

2023年10月17日 1.01版

- 
- その複製、改変、頒布、ならびにそれらに類似する行為を禁止します。 本仕様書は加盟店様と弊社との間で締結した機密保持契約において機密情報として規定される情報です。本仕様書の取扱い

本書の内容について万全を期しておりますが、万一記載もれ等お気づきの点がございましたら、当社までご連絡下さい。

- 本書のいかなる部分においても、弊社に事前の書面による許可なく、電子的、機械的を含むいかなる手段や形式によっても
- 本書の著作権は「GMOペイメントゲートウェイ株式会社(以下、弊社という)」に帰属します。

は機密保持契約の規定に従ってください。 本書の内容は、予告なく随時更新されます。

# 目次

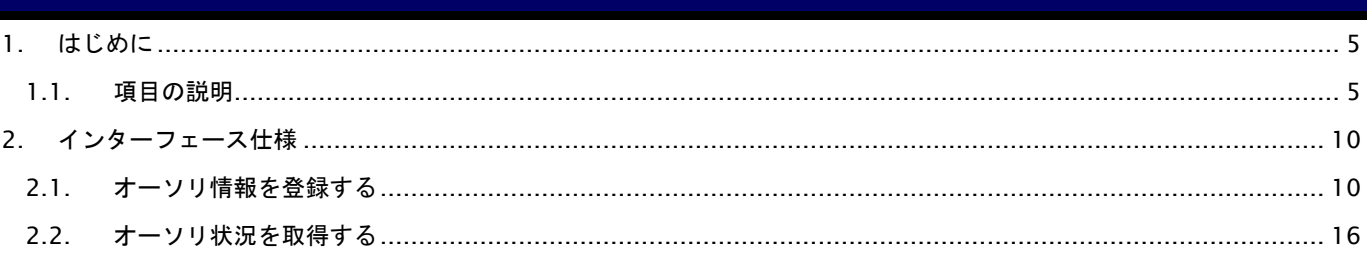

# 変更履歴

**2018**年**2**月**13**日 **– 1.00**版

・ 新規作成

#### **2023**年**10**月**17**日 **– 1.01**版

**—**<br>• 支払方法 ボーナス分割を削除

# <span id="page-4-0"></span>**1.** はじめに

本書は、お客様が本サービスのIVR決済サービス(Web API)の開発を行う際に、円滑に進められるようにすることを目的 にしています。

IVR決済サービスにおいてAPIを利用する場合は本ドキュメントをご参照ください。

## <span id="page-4-1"></span>**1.1.** 項目の説明

ここでは、本書で使用している項目を説明致します。

以下に、各インタフェースの入出力で使用している項目を説明致します。

表 入出力項目の定義

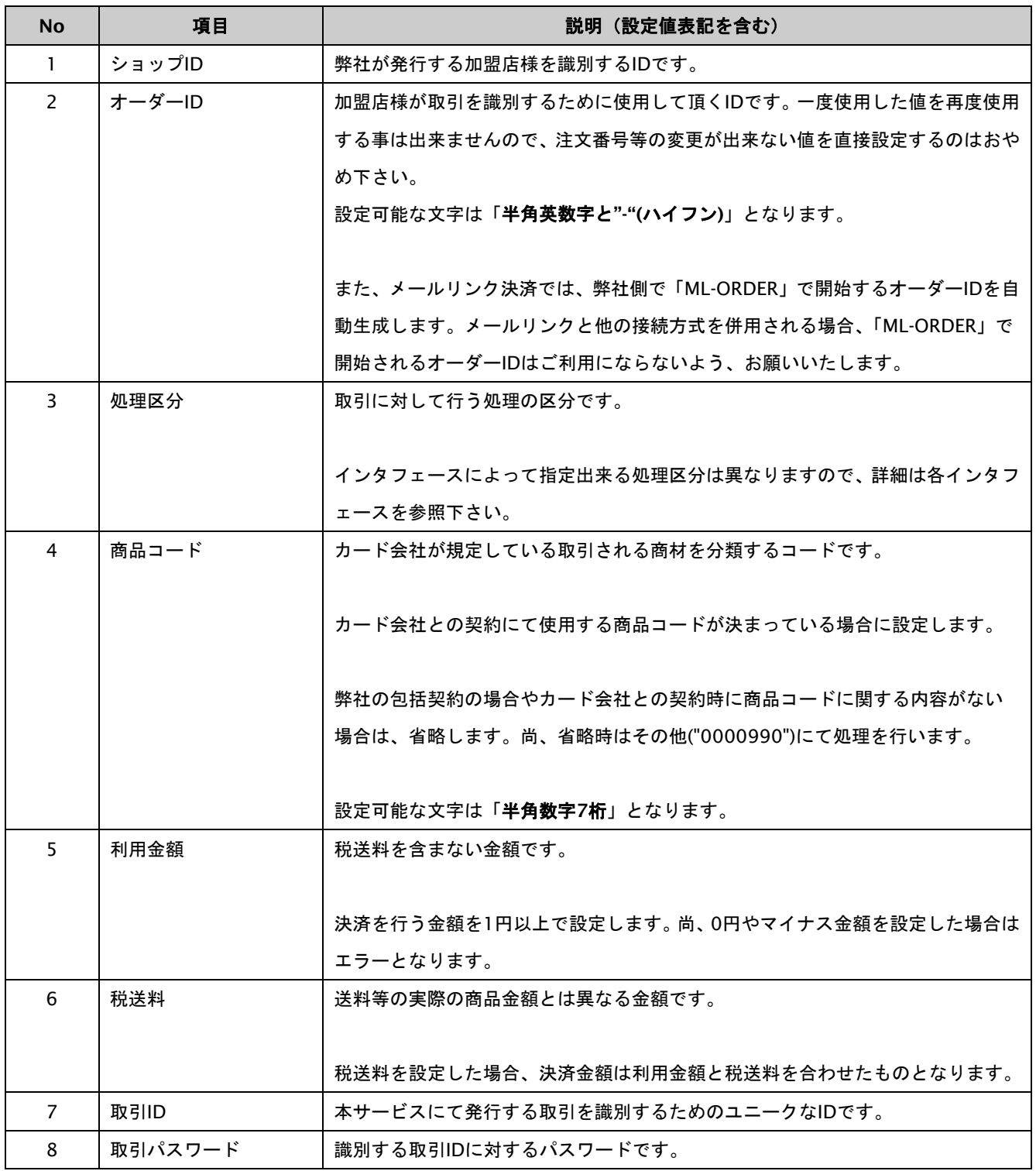

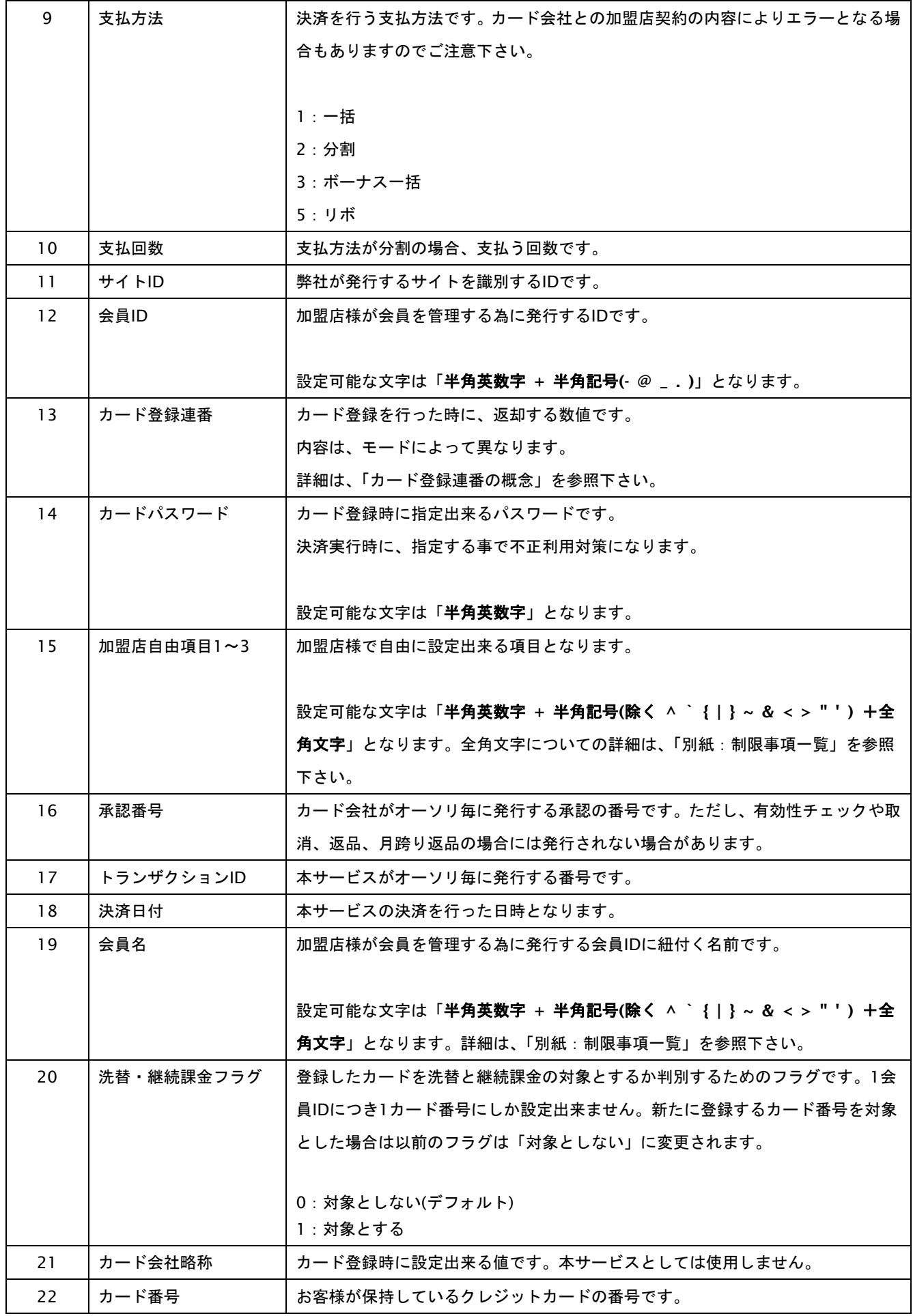

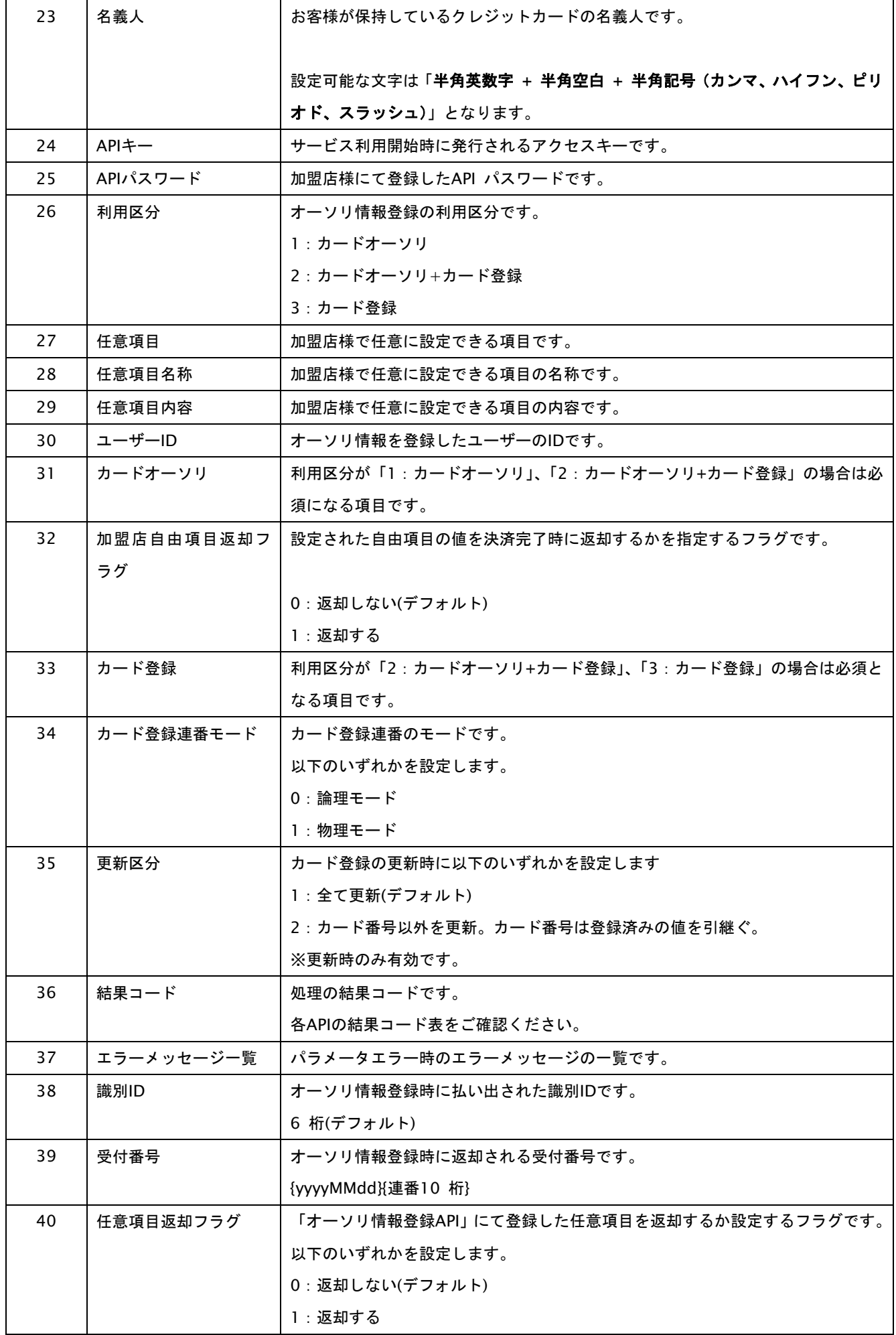

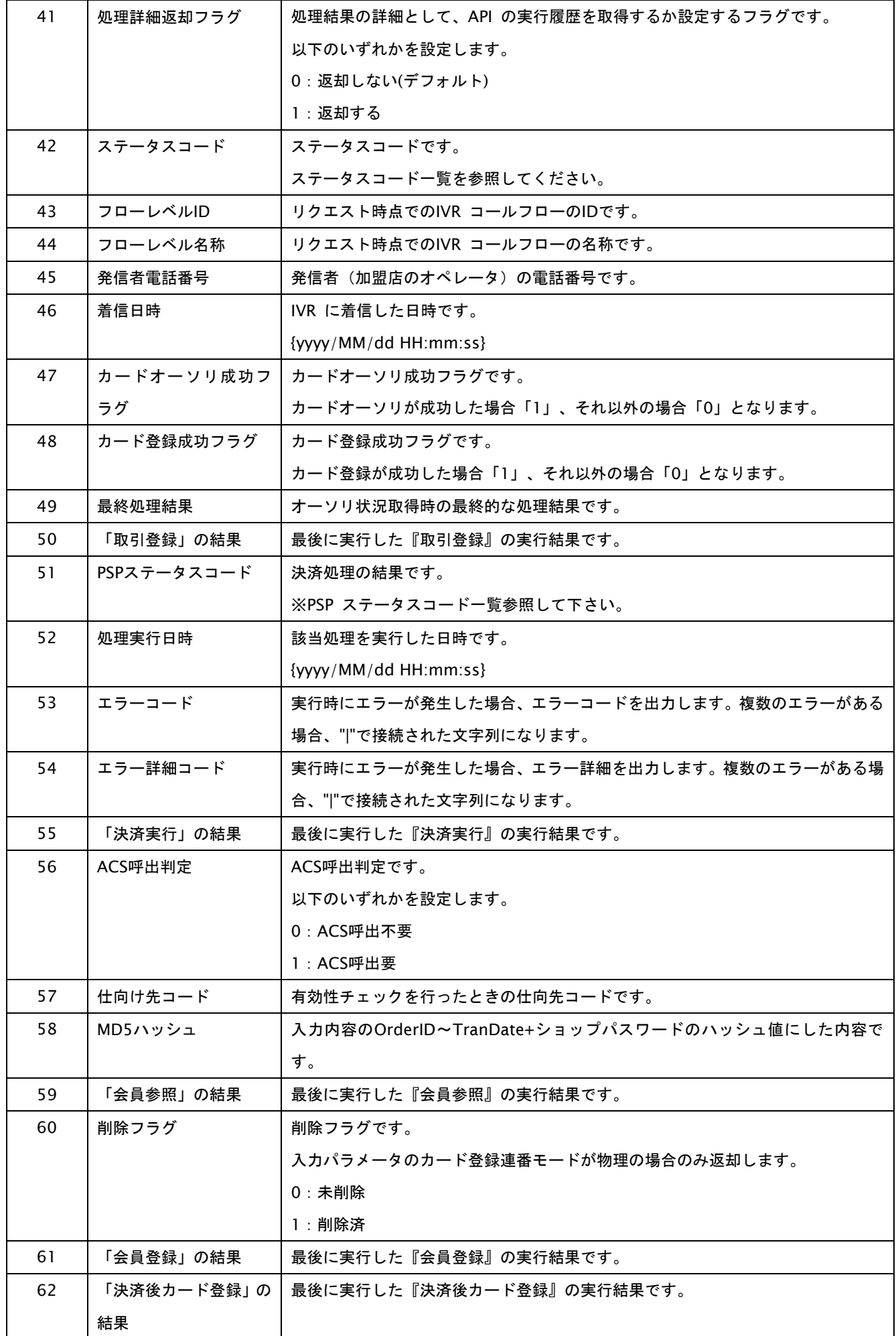

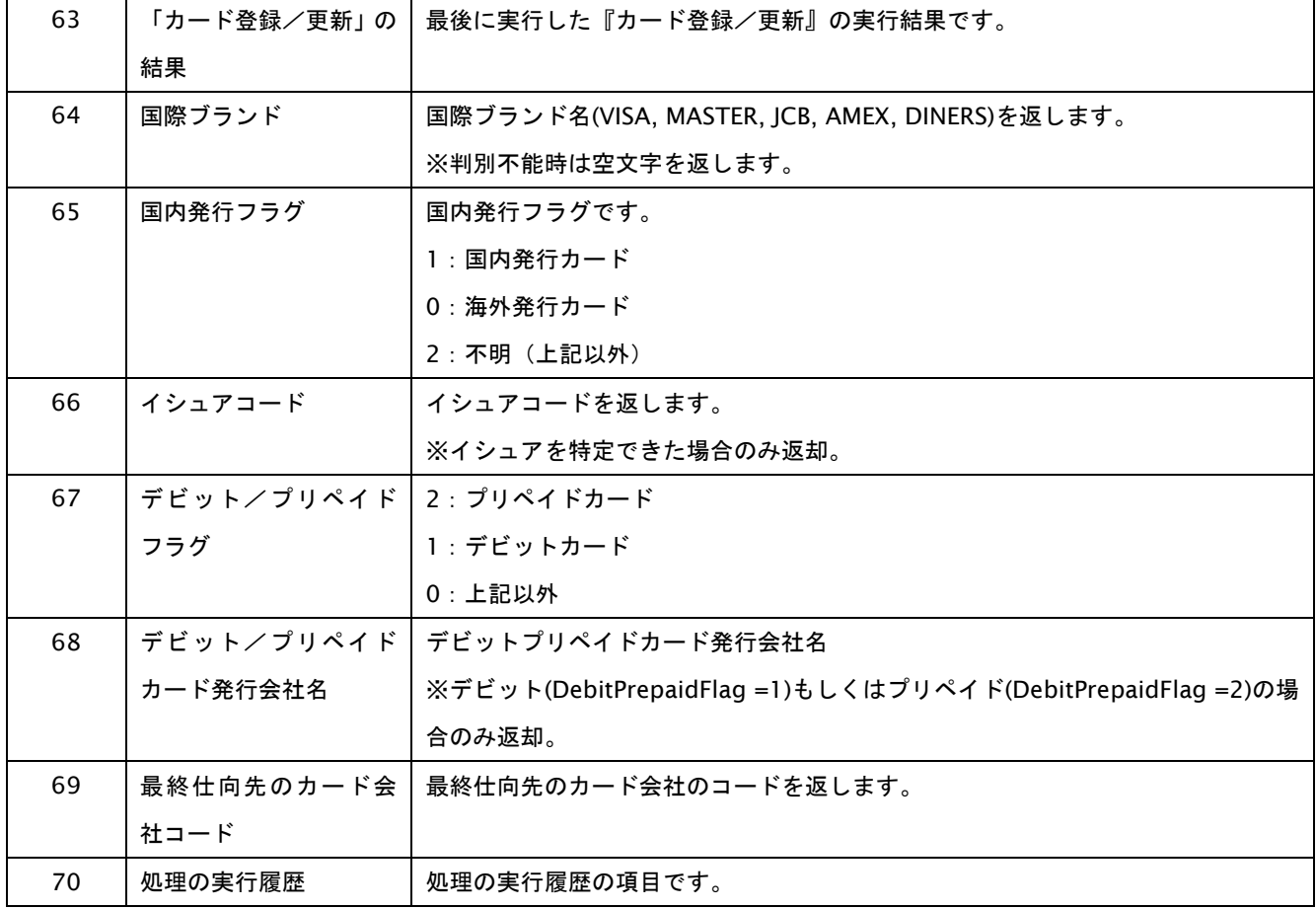

# <span id="page-9-0"></span>**2.** インターフェース仕様

ここでは、各目的に対して使用するインタフェース詳細について説明致します。

#### <span id="page-9-1"></span>**2.1.** オーソリ情報を登録する

#### 接続先**URL**

https://gmopg-ivr.spv.jp/authorization/api/AuthRegistApi

(通常決済とはURLが異なります。)

#### インタフェース概要

オーソリ情報を登録し、IVR を利用する際に必要な識別ID を発行、処理結果を返却します。

#### リクエスト/レスポンス Content-Type

application/json

#### 文字コード

UTF-8

(通常決済とは異なります。)

# 入力パラメータ**(**加盟店様⇒本サービス**)**

#### 各パラメータ値をPOSTで送信します。

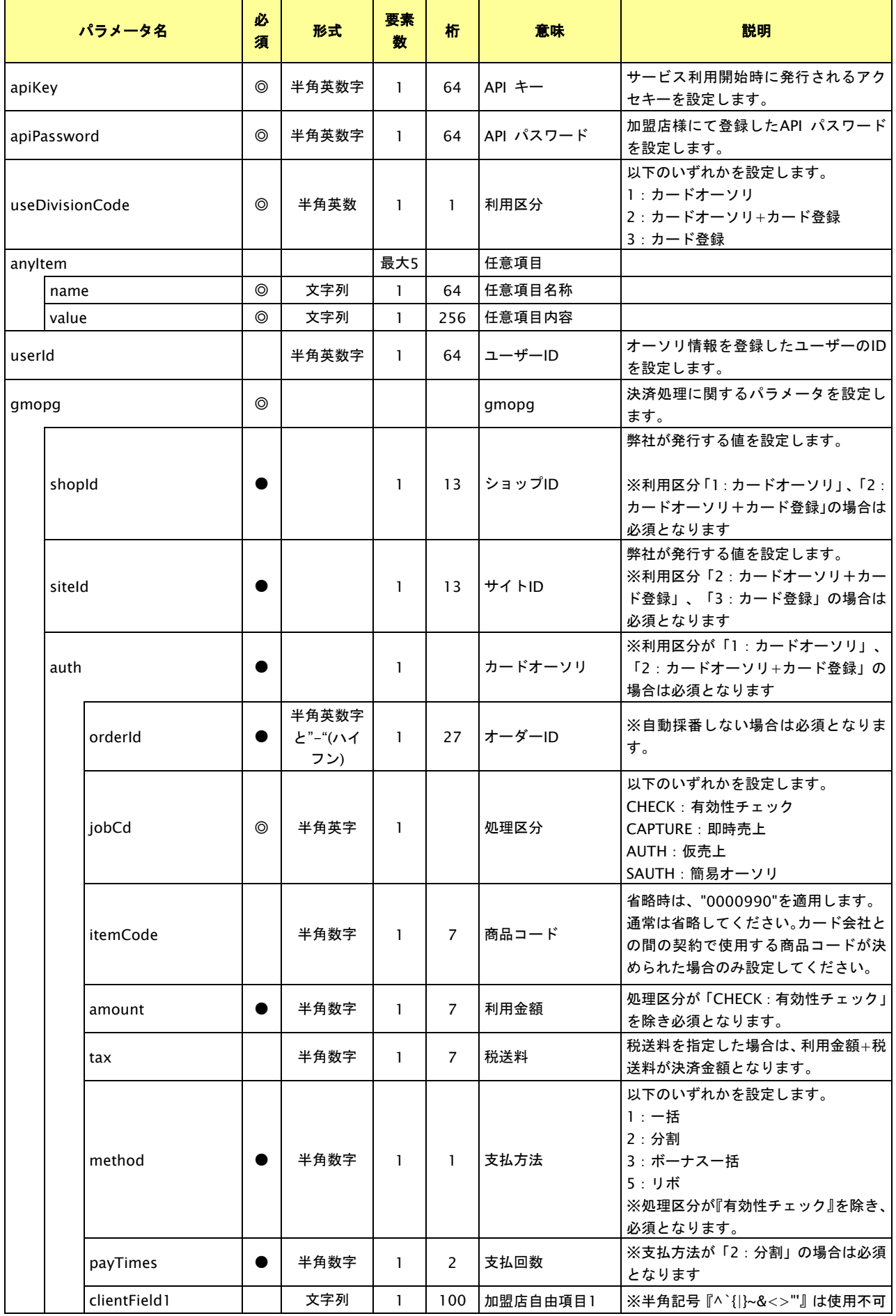

# **GMO** PAYMENT GATEWAY

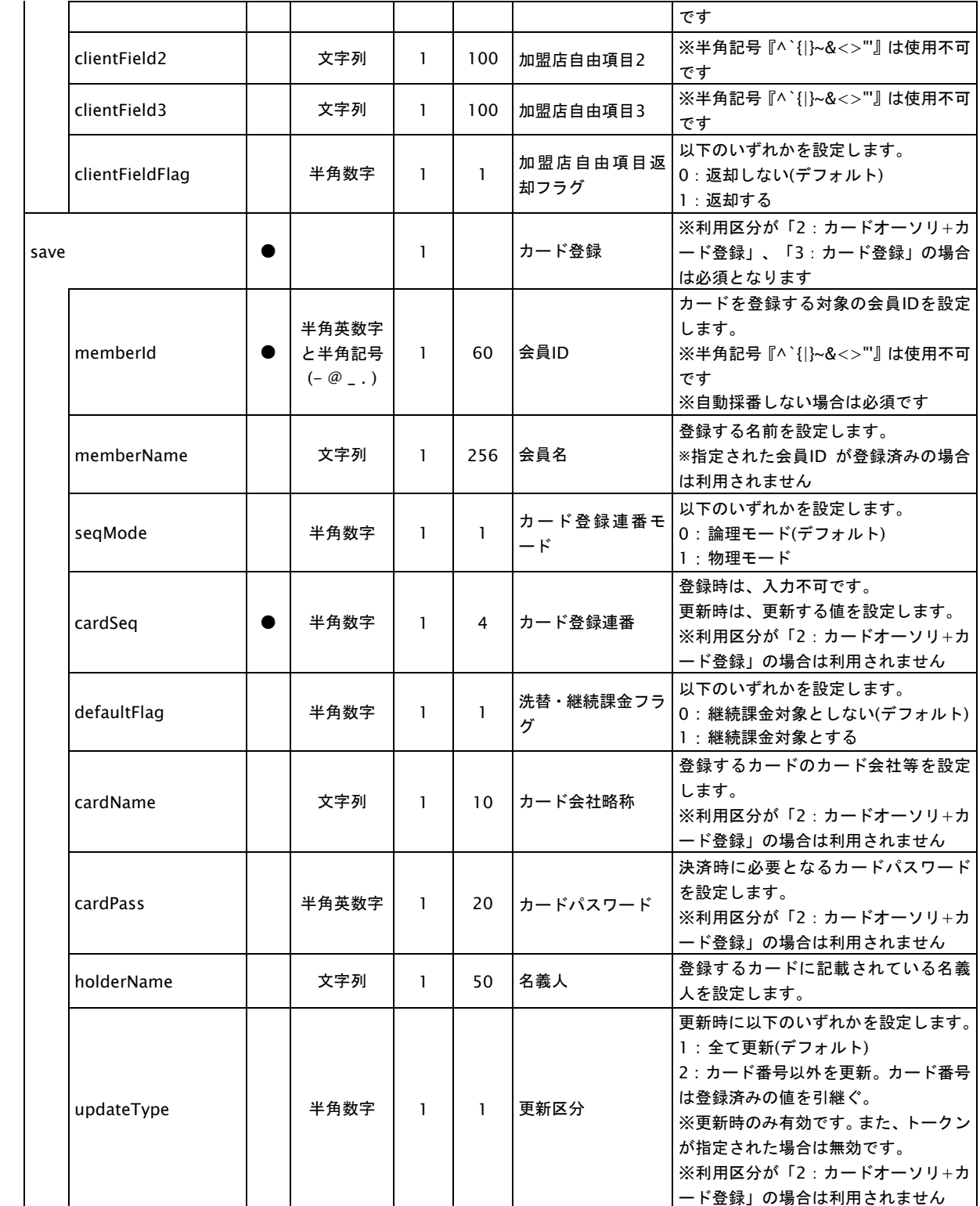

【必須項目の記号 ◎:必須 ●:条件により必須 空白:省略可能】

※ 子オブジェクトの各種条件は、親オブジェクトが存在する場合の条件となります。

※決済処理に関するパラメータについては「030\_プロトコルタイプ(カード決済\_インタフェース仕様)」に基づきます。

#### リクエスト例

リクエスト例を以下の通りに示す。

例 オーソリ情報登録を行う場合: (利用区分「1:カードオーソリ」)

```
{
  "apiKey": "123456",
  "apiPassword": "88t48XXXXXXXX",
  "useDivisionCode": "1",
  "anyItem": [
   {
      "name": "任意項目名1",
      "value": "任意項目内容1"
   },
   {
      "name": "任意項目名2",
      "value": "任意項目内容2"
   }
  ],
  "userId": "Test001",
  "gmopg": {
    "shopId": "1209f2039ha82",
    "siteId": "1209f2039ha83",
    "auth": {
      "orderId": "2524598076",
      "jobCd": "AUTH",
      "itemCode": "12345",
      "amount": "1000",
      "tax": "120",
      "method": "1",
      "clientField1": "必須",
      "clientField2": "希望無し",
      "clientFieldFlag": "1"
   }
  }
}
```
#### 出力パラメータ**(**本サービス⇒加盟店様**)**

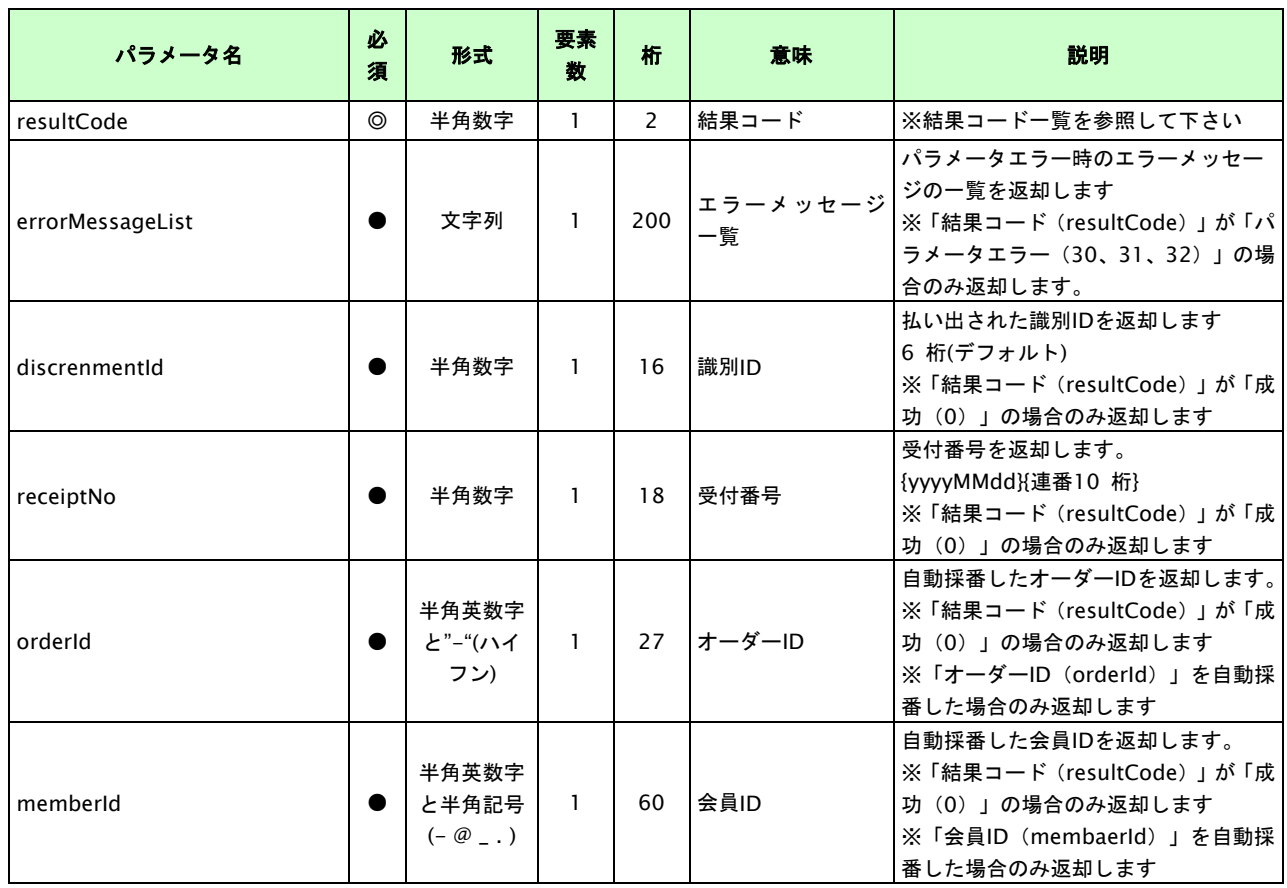

【必須項目の記号 ◎:必須 ●:条件により必須 空白:省略可能】

※ 子オブジェクトの各種条件は、親オブジェクトが存在する場合の条件となります。

#### レスポンス例

レスポンス例を以下の通りに示す。

例 オーソリ情報登録に成功した場合:

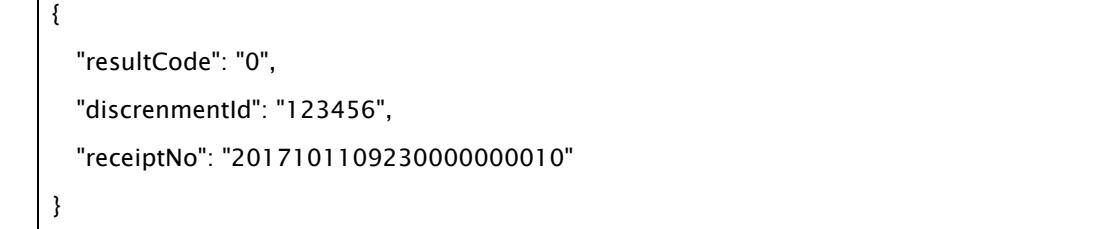

例 オーソリ情報登録に失敗した場合:

```
{
 "resultCode": "30",
 "errorMessageList":["利用金額が正しくありません。","支払回数が正しくありません。"]
}
```
#### 結果コード一覧

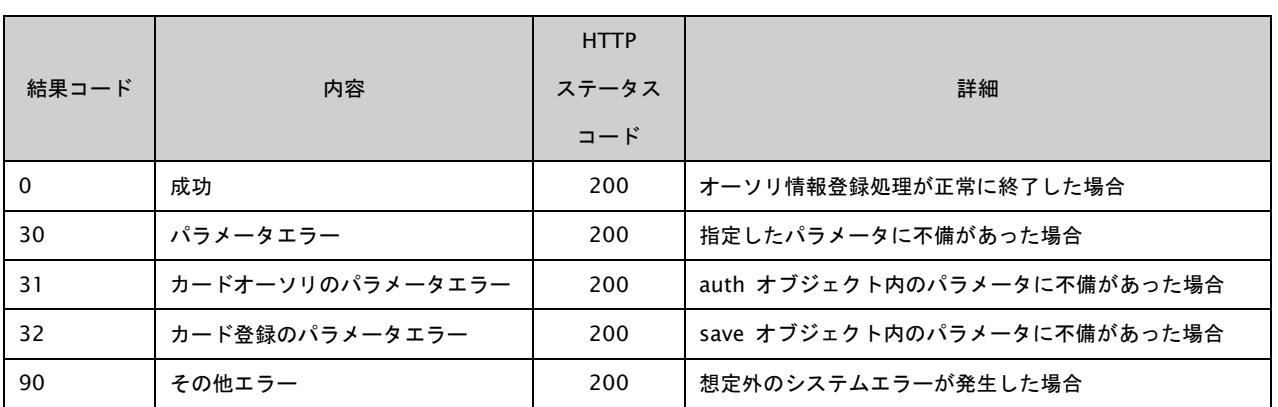

-<br>※ 指定されたIP アドレス以外からアクセスした場合、API キー (apiKey) やAPI パスワード (apiPassword) に不備がある場合などの認証エラーに ついては、HTTP ステータスコード401 のみを返却します。

※ 結果コードが返却できないような場合はHTTP ステータスコード500 番台となることがあります。

#### <span id="page-15-0"></span>**2.2.** オーソリ状況を取得する

#### 接続先**URL**

<https://gmopg-ivr.spv.jp/authorization/api/AuthSearchApi> (通常決済とはURLが異なります。)

#### インタフェース概要

受付番号に紐づくオーソリ状況を返却します。

#### リクエスト/レスポンス Content-Type

application/json

文字コード

UTF-8

(通常決済とは異なります。)

#### 入力パラメータ**(**加盟店様⇒本サービス**)**

各パラメータ値をPOSTで送信します。

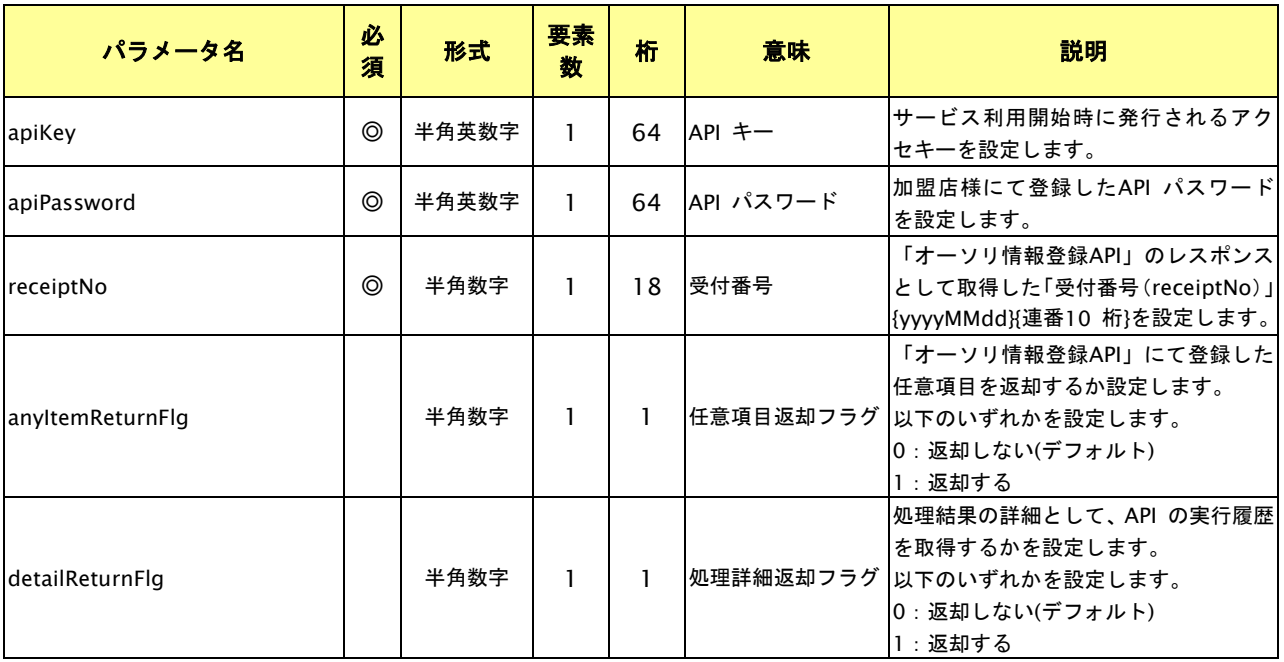

【必須項目の記号 ◎:必須 ●:条件により必須 空白:省略可能】

※ 子オブジェクトの各種条件は、親オブジェクトが存在する場合の条件となります。

#### リクエスト例

{

リクエスト例を以下の通りに示す。

"apiKey": "123456", "apiPassword": "88t48XXXXXXXX", "receiptNo": "2017101109230000000010", "detailReturnFlg": "0" }

# 出力パラメータ**(**本サービス⇒加盟店様**)**

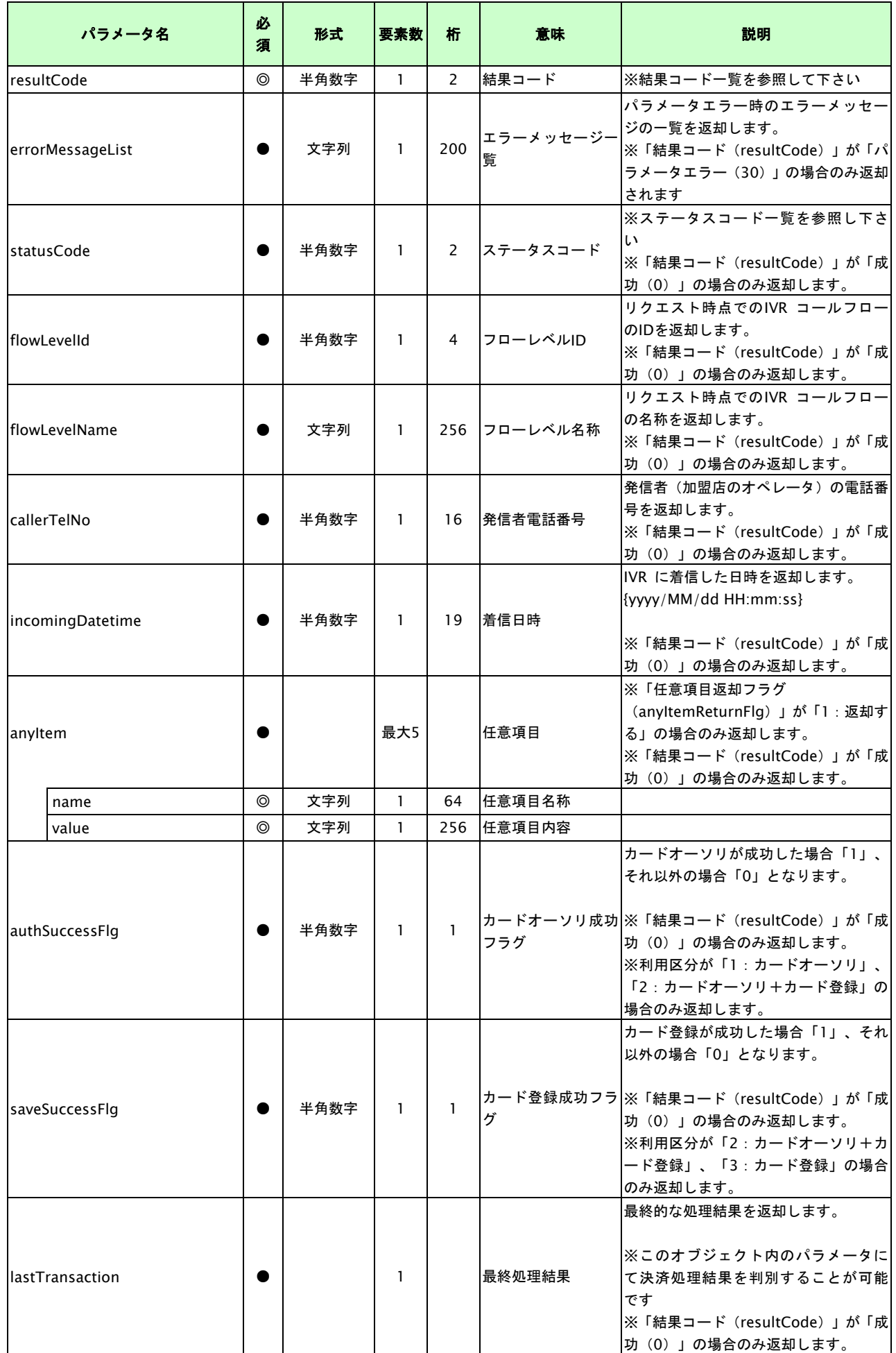

GMO INTERNET GROUP Copyright (C) GMO Payment Gateway, Inc. All Rights Reserved.

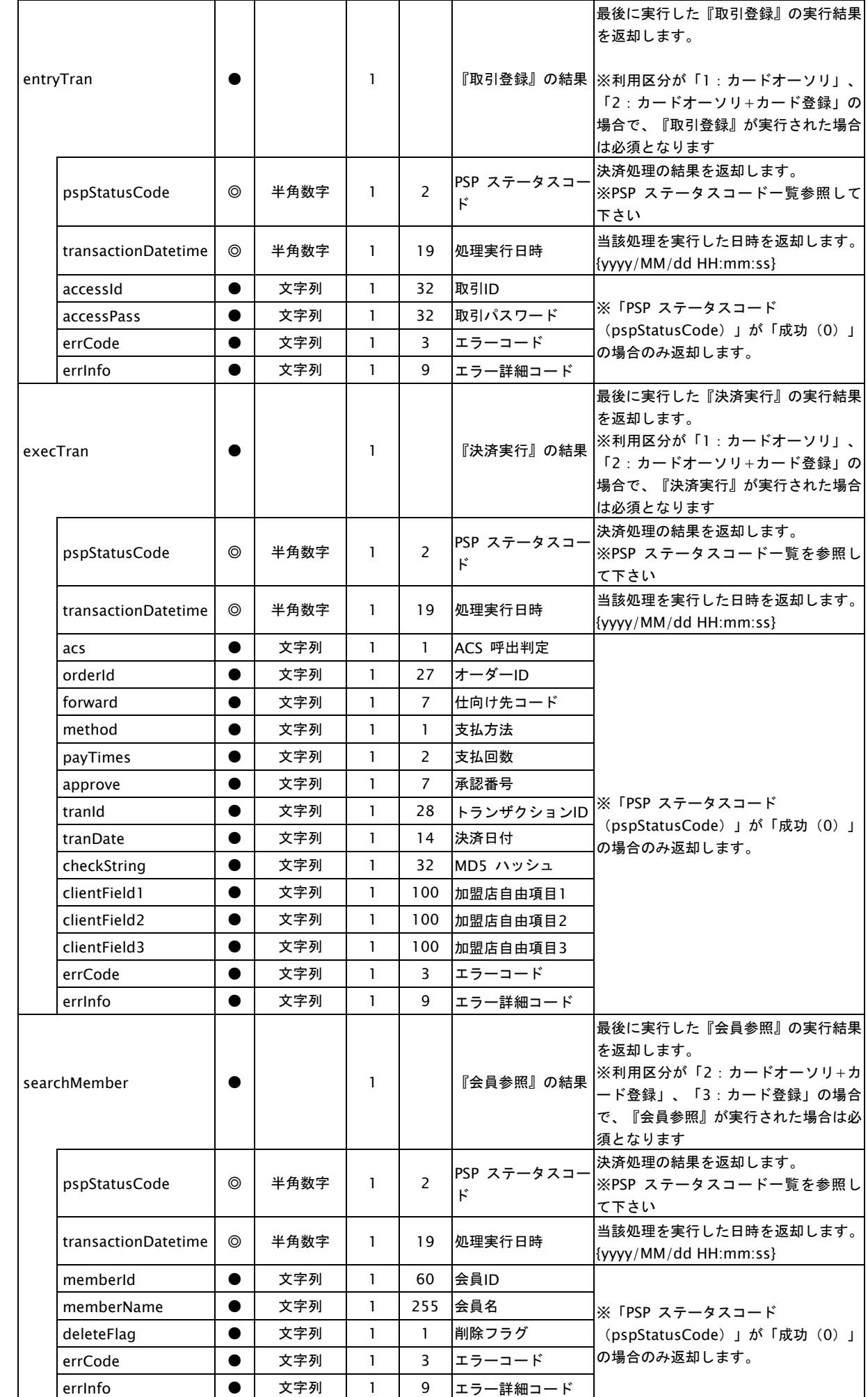

GMO INTERNET GROUP Copyright (C) GMO Payment Gateway, Inc. All Rights Reserved.

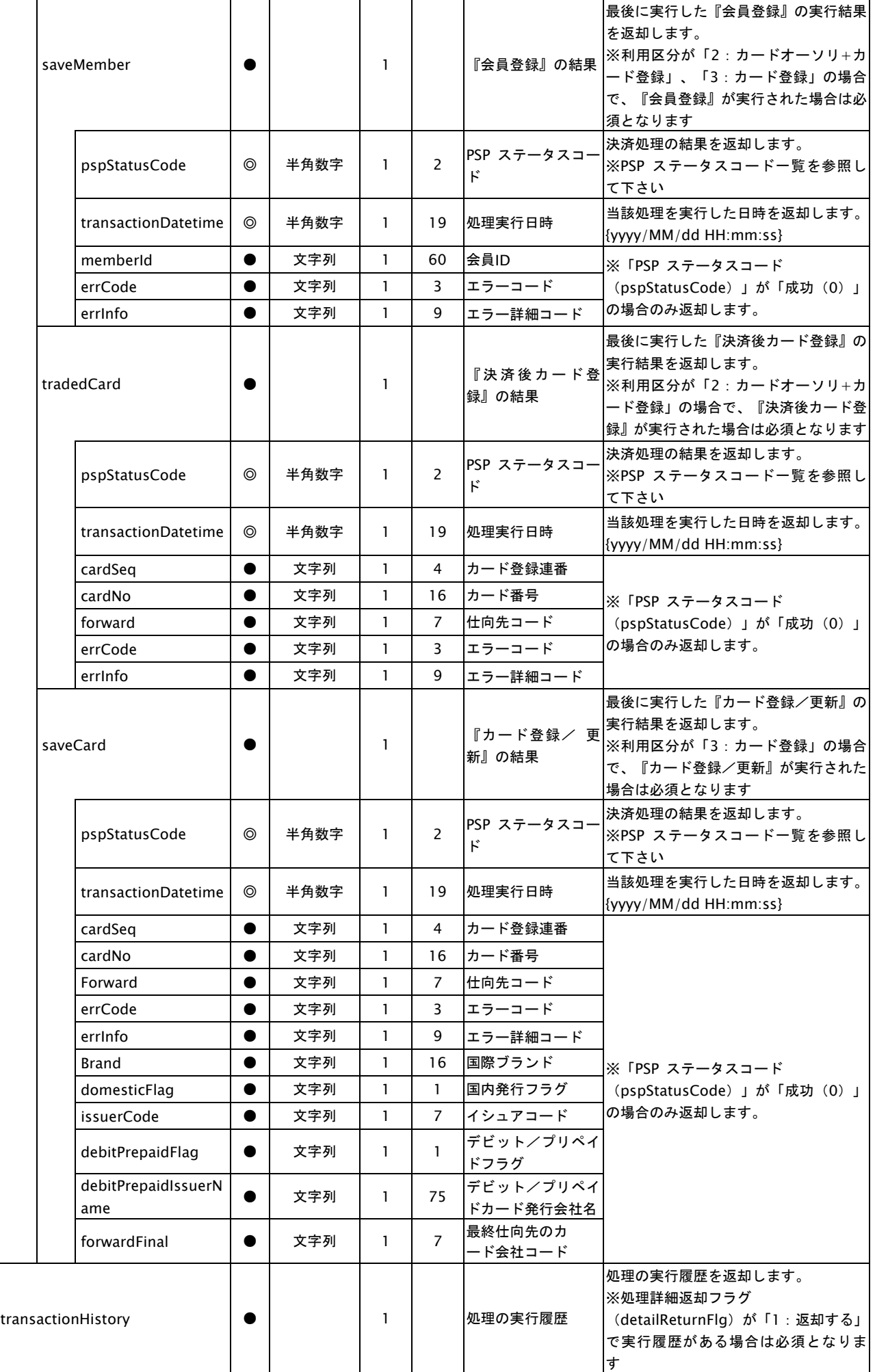

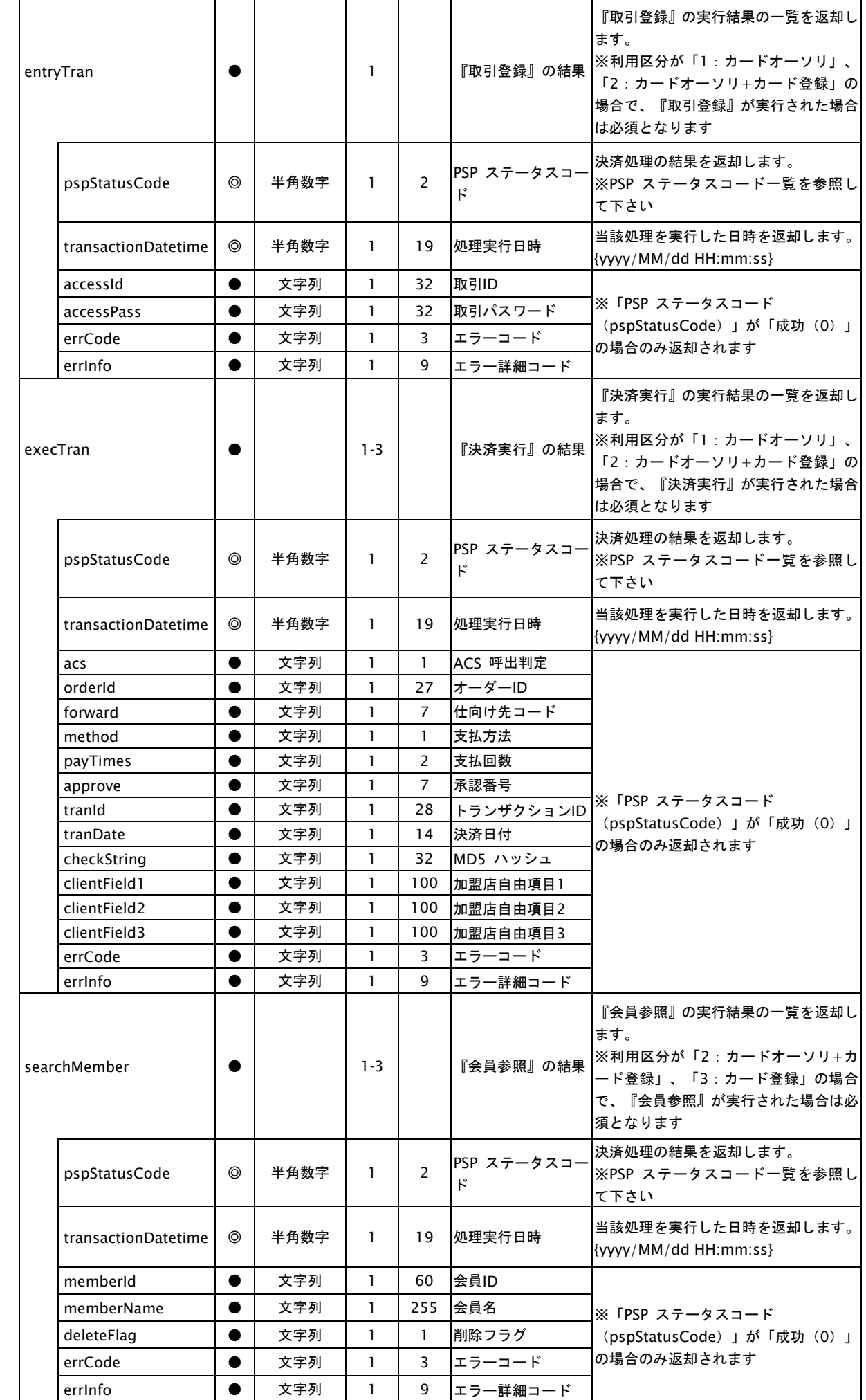

GMO INTERNET GROUP Copyright (C) GMO Payment Gateway, Inc. All Rights Reserved.

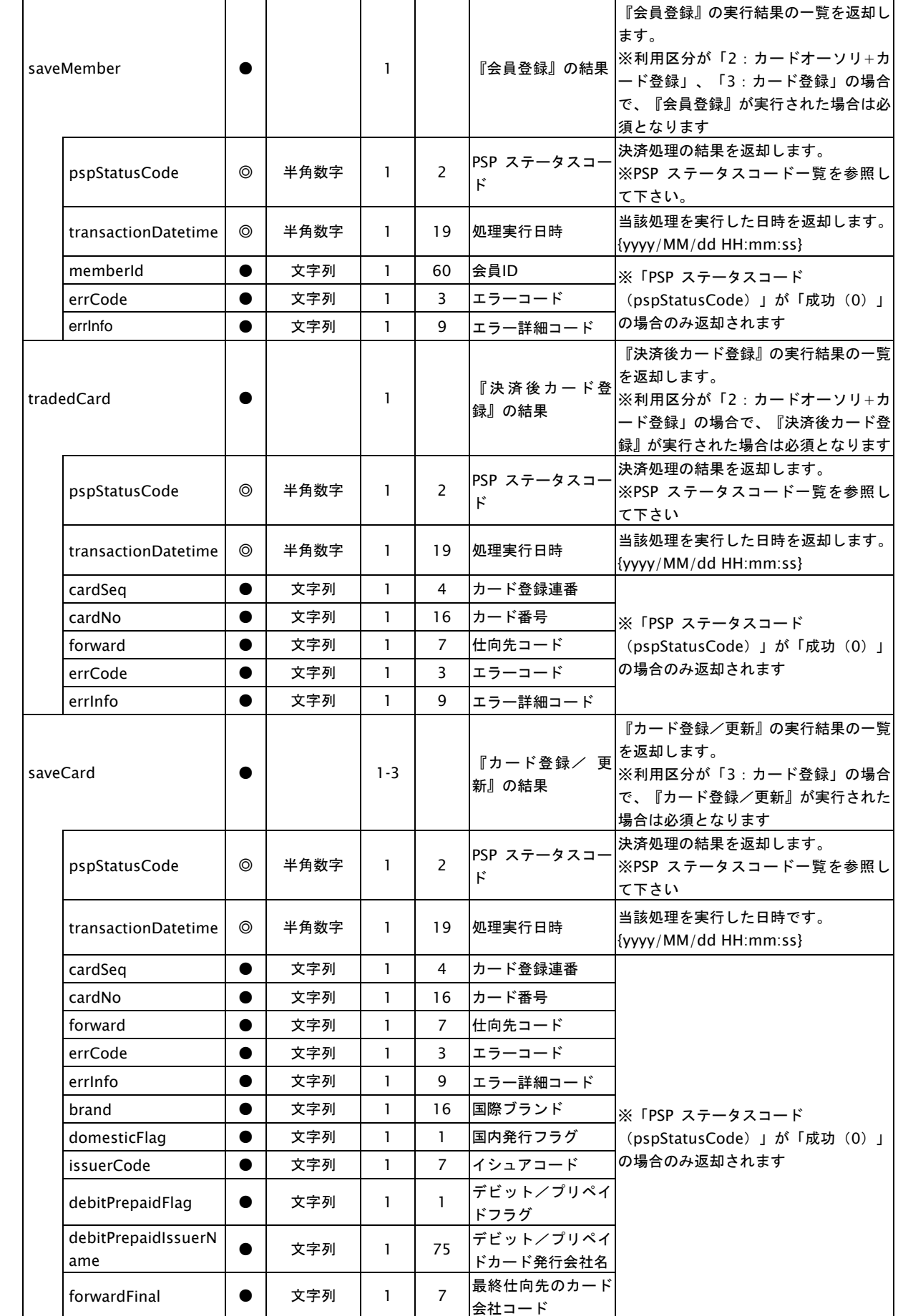

【必須項目の記号 ◎:必須 ●:条件により必須 空白:省略可能】

※ 子オブジェクトの各種条件は、親オブジェクトが存在する場合の条件となります。

※決済処理に関するパラメータについては「030\_プロトコルタイプ(カード決済\_インタフェース仕様)」の仕様に基づきます。

#### レスポンス例

レスポンス例を以下の通りに示す。

例 オーソリが正常に終了した場合:

(利用区分「1:カードオーソリ」、任意項目返却フラグ「1:返却する」、処理詳細返却フラグ「0:返却しない」)

```
{
  "resultCode": "0",
  "statusCode": "2",
 "flowLevelId": "XXXX",
 "flowLevelName": "XXXX",
 "callerTelNo": "09000000000",
  "incomingDatetime": "2017/10/12 15:32:04",
  "anyItem": [
   {
      "name": "任意項目名1",
      "value": "任意項目内容1"
   },
   {
      "name": "任意項目名2",
      "value": "任意項目内容2"
   }
 ],
  "authSuccessFlg": "1",
  "lastTransaction": {
   "entryTran": {
     "pspStatusCode": "0",
     "transactionDatetime": "2017/10/12 15:33:04",
     "accessId": "8724912",
     "accessPass": "3j093r"
   },
   "execTran": {
      "pspStatusCode": "0",
```
}

```
"transactionDatetime": "2017/10/12 15:35:04",
    "acs": "9",
    "orderId": "3872312",
    "forward": "334",
    "method": "1",
    "approve": "912",
    "tranId": "df83jv9823",
    "tranDate": "20171012153510",
    "checkString": "rg9032t",
    "clientField1": "自由項目1",
    "clientField2": "自由項目2",
    "clientField3": "自由項目3"
 }
}
```
例 オーソリが失敗した場合:(処理エラー。通信タイムアウトなど)

(利用区分「1:カードオーソリ」、任意項目返却フラグ「0:返却しない」、処理詳細返却フラグ「0:返却しない」)

```
{
  "resultCode": "0",
  "statusCode": "2",
  "flowLevelId": "XXXX",
  "flowLevelName": "XXXX",
  "callerTelNo": "09000000000",
  "incomingDatetime": "2017/10/12 15:32:04",
  "authSuccessFlg": "0",
  "lastTransaction": {
   "entryTran": {
      "pspStatusCode": "0",
      "transactionDatetime": "2017/10/12 15:33:04",
      "accessId": "8724912",
      "accessPass": "3j093r"
   },
    "execTran": {
      "pspStatusCode": "1",
      "transactionDatetime": "2017/10/12 15:35:04"
   }
  }
}
```
**GMOPAYMENT GATEWAY** 

{

例 オーソリが失敗した場合:

```
(利用区分「1:カードオーソリ」、任意項目返却フラグ「0:返却しない」、処理詳細返却フラグ「0:返却しない」)
```

```
"resultCode": "0",
"statusCode": "2",
"flowLevelId": "XXXX",
"flowLevelName": "XXXX",
"callerTelNo": "09000000000",
"incomingDatetime": "2017/10/12 15:32:04",
"authSuccessFlg": "0",
"lastTransaction": {
  "entryTran": {
    "pspStatusCode": "0",
    "transactionDatetime": "2017/10/12 15:33:04",
    "accessId": "8724912",
    "accessPass": "3j093r"
  },
  "execTran": {
    "pspStatusCode": "0",
    "transactionDatetime": "2017/10/12 15:35:04",
    "acs": "9",
    "orderId": "3872312",
    "forward": "334",
    "method": "1",
    "approve": "912",
    "tranId": "df83jv9823",
    "tranDate": "20171012153510",
    "checkString": "rg9032t",
    "clientField1": "自由項目1",
    "clientField2": "自由項目2",
    "clientField3": "自由項目3",
    "errCode": "G03",
    "errInfo": "42G030000"
 }
}
```
例 受付番号が存在しなかった場合:

"resultCode": "40"

}

{

}

#### ステータスコード一覧(**statusCode**)

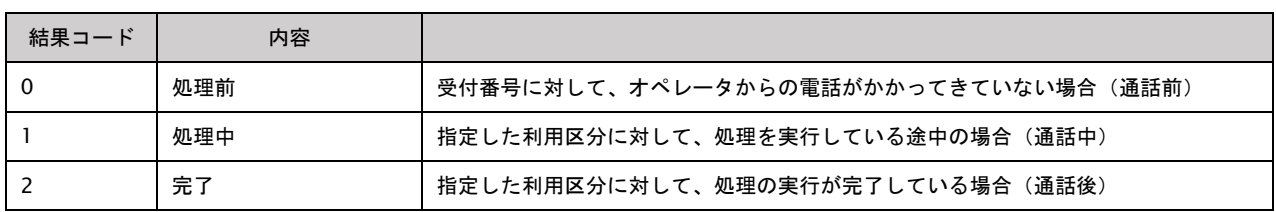

#### **PSP** 処理ステータスコード一覧(**pspStatusCode**)

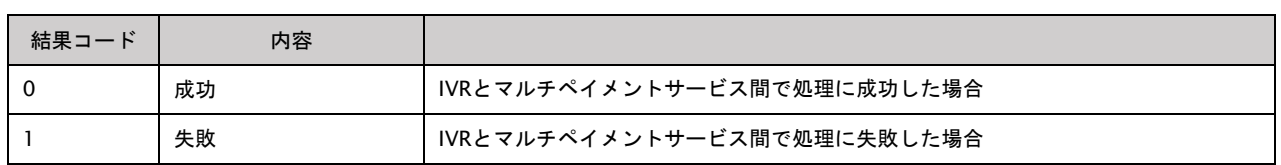

#### 結果コード一覧(**resultCode**)

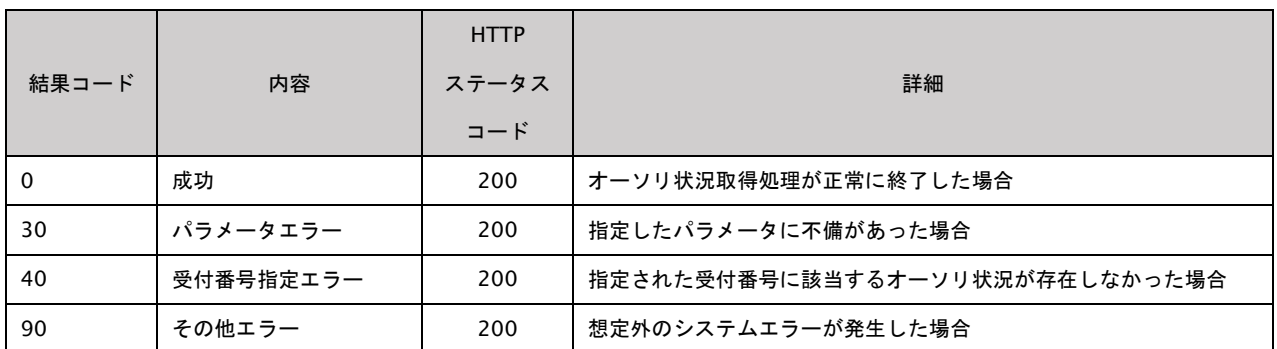

→<br>※ 指定されたIP アドレス以外からアクセスした場合、API キー (apiKey) やAPI パスワード (apiPassword) に不備がある場合などの認証エラーに ついては、HTTP ステータスコード401 のみを返却します。

※ 結果コードが返却できないような場合はHTTP ステータスコード500 番台となることがあります。